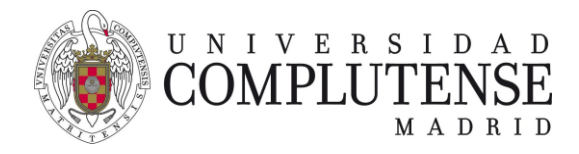

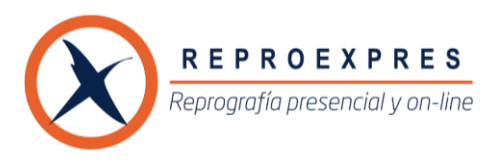

# **SERVICIO DE IMPRESORA VIRTUAL EN LA UCM**

## **FUNCIONAMIENTO DE LA IMPRESORA VIRTUAL**

**Accede con tu usuario y contraseña de la UCM. Envía todos los archivos que desees a la vez. Recogida inmediata. Pago con saldo o pago directo con tarjeta.**

Impresiones 2 caras B&N - **0,032€** / Impresiones 2 caras color - **0,15€** Encuadernaciones– a partir de **1,69€ Precios con IVA incluido. Tarifa aplicable con saldo.** 

La empresa REPROEXPRES, encargada por la UCM para proporcionar servicios de reprografía a la comunidad universitaria, ha puesto en marcha un servicio online de impresión que permite enviar documentos a través de la web para recogerlos impresos en alguna facultad.

> Se puede acceder a este servicio a través del icono existente en la página de acceso al Campus Virtual de la UCM:

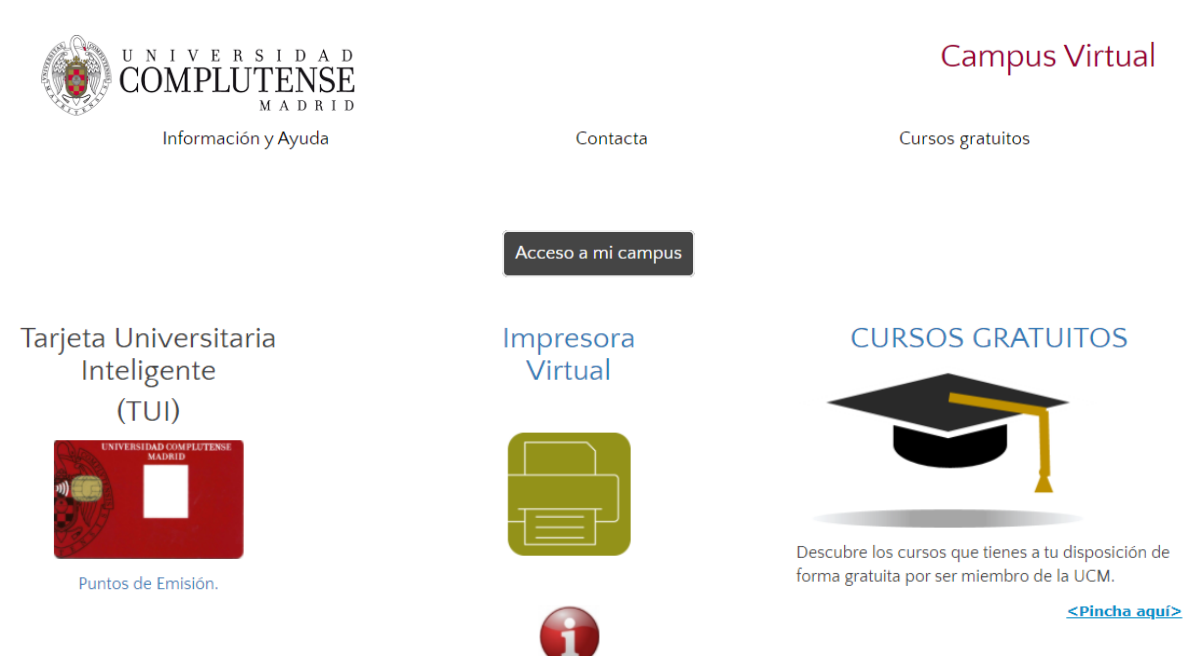

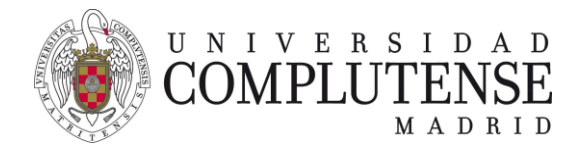

 $\wedge$ 

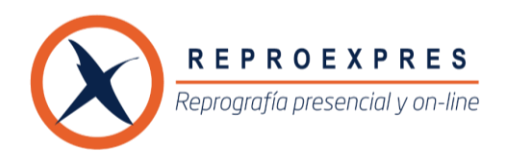

# **SERVICIO DE IMPRESORA VIRTUAL EN LA UCM**

Para acceder al servicio debes estar identificado en la web. Si no te has identificado en alguna otra aplicación web de la UCM, se te pedirá que te identifiques:

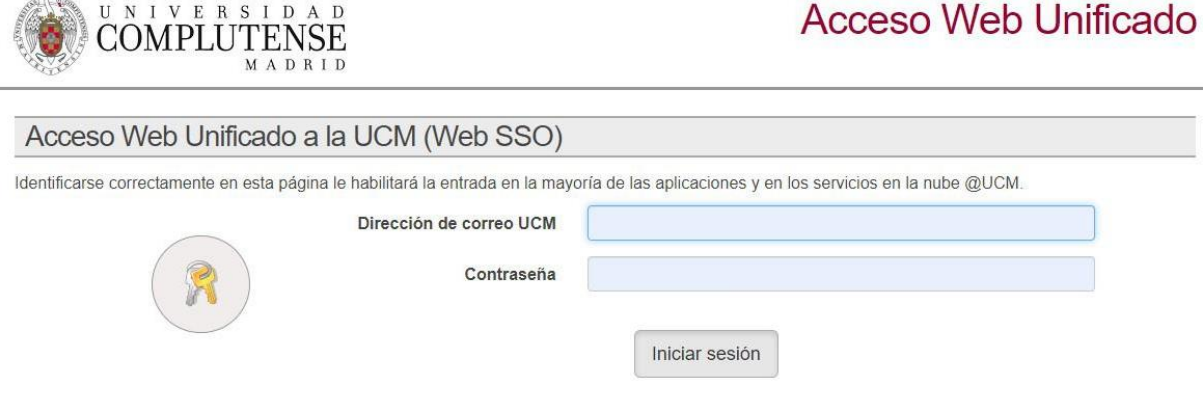

Tras identificarte pasarás a la página de registro, a no ser que ya te hayas registrado.

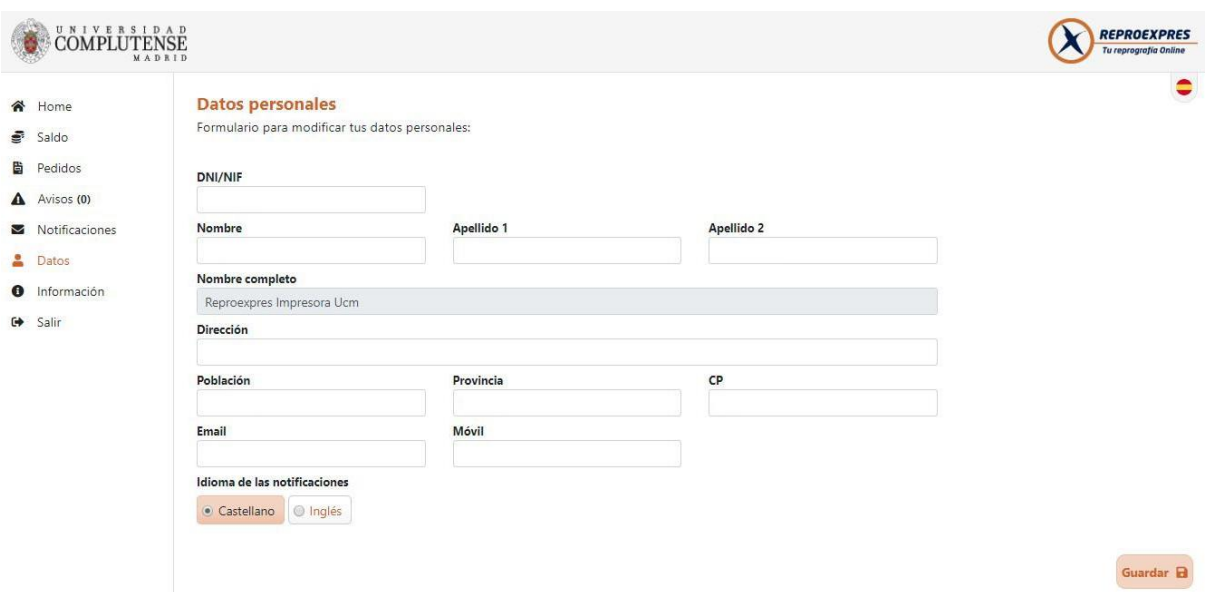

Los únicos datos obligatorios son el nombre y el correo electrónico. Como es habitual, debes leer y aceptar las condiciones de uso del servicio.

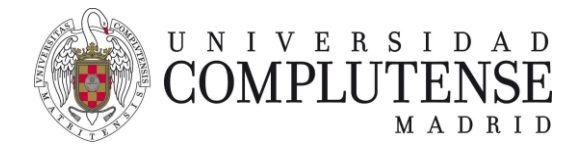

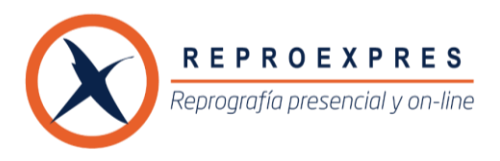

## **SERVICIO DE IMPRESORA VIRTUAL EN LA UCM**

Una vez registrado accedes a la pantalla principal del servicio. Esta pantalla también te informa del saldo.

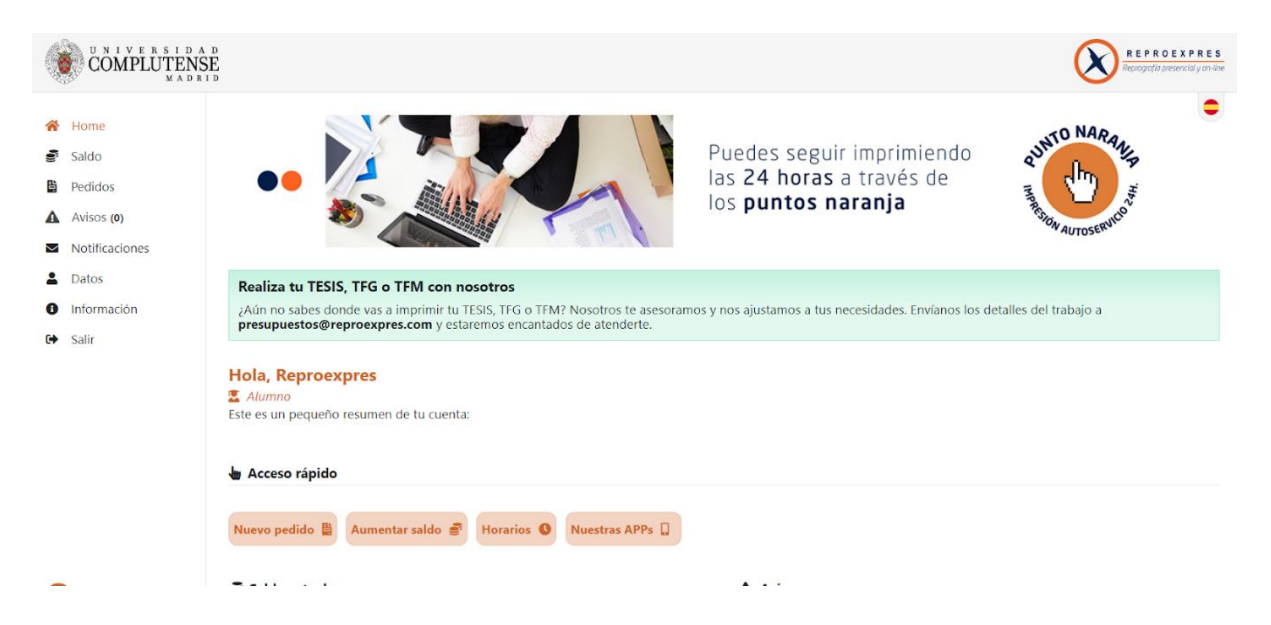

Se podrán encargar trabajos de una manera sencilla e intuitiva siempre que se cuente con saldo en la cuenta o un número de tarjeta de crédito para realizar el pago.

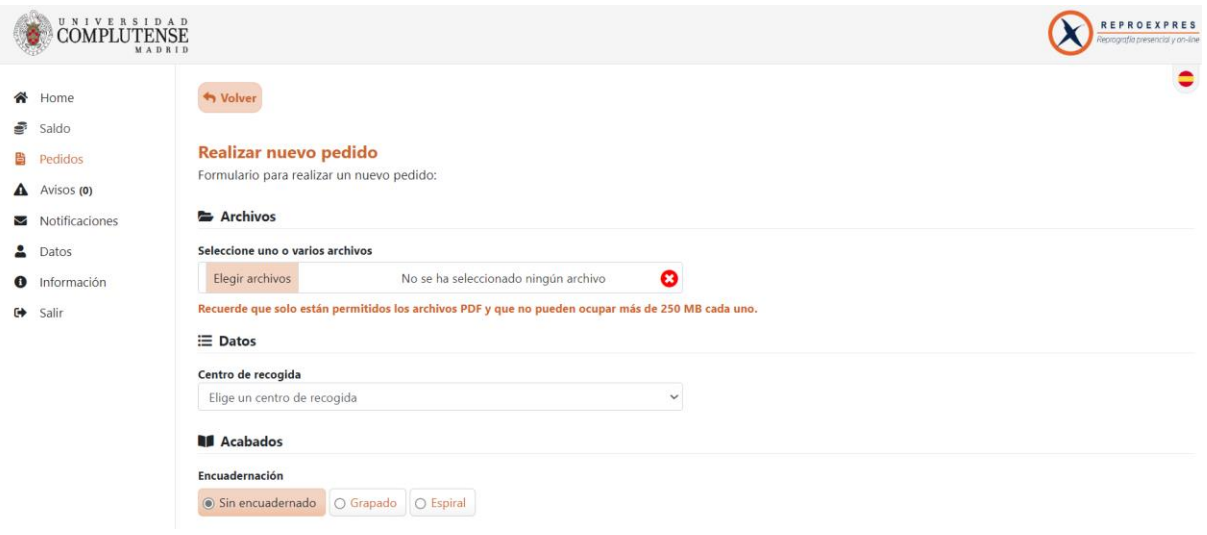

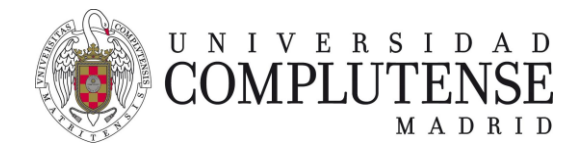

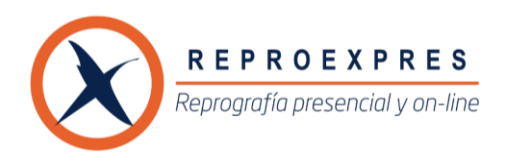

# **SERVICIO DE IMPRESORA VIRTUAL EN LA UCM**

Tienes dos opciones de pago; a través de recargas de saldo que funcionan como un bono (en todos los pedidos pagados de esta forma obtendrás un 20% de descuento sobre las copias). La otra opción es el pago directo de la cantidad exacta mediante tarjeta del pedido que has realizado.

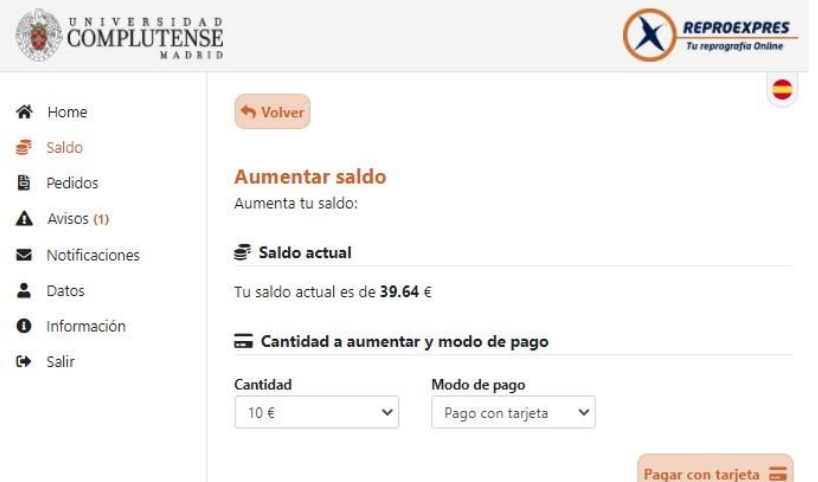

Ten en cuenta las limitaciones de tamaño y de formato.

Ajusta las opciones de impresión. Con las elecciones que hagas y la longitud del documento se calculará el precio que tendrás que aceptar. La aplicación dispone de una lista de avisos en los que te va informando del estado de tus pedidos.

Puedes recoger tus trabajos en estos centros de reprografía o Puntos Naranjas (autoservicio activo las 24h) de la UCM:

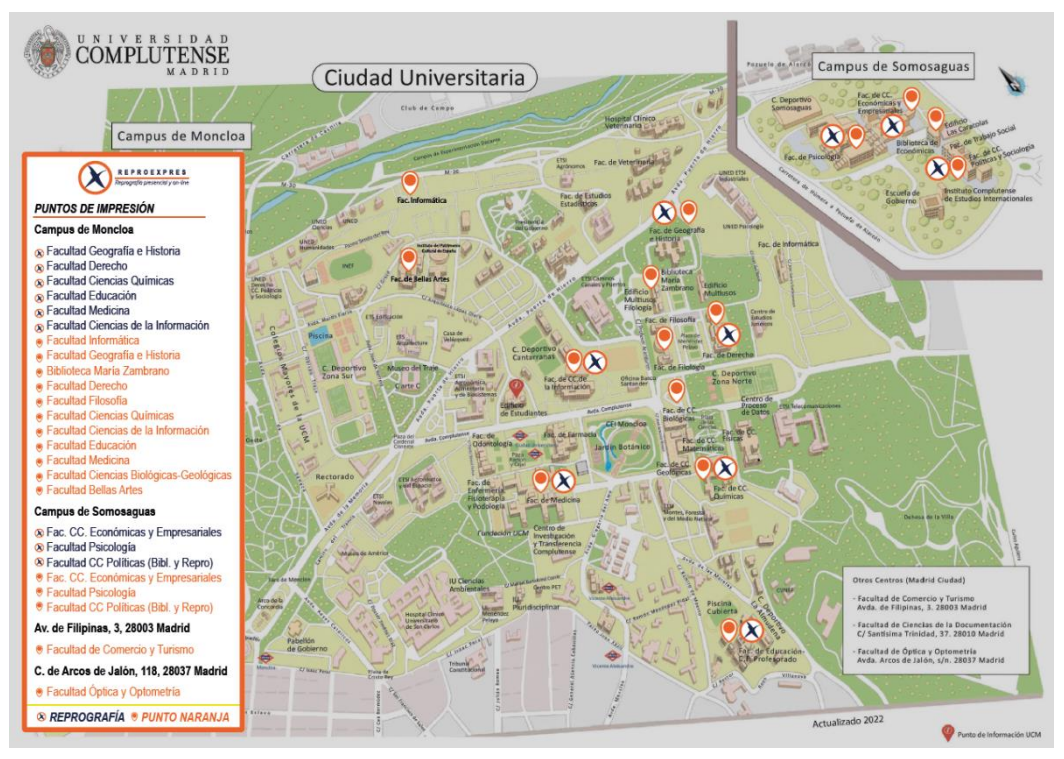